# **OSGi**

## Yet another framework?

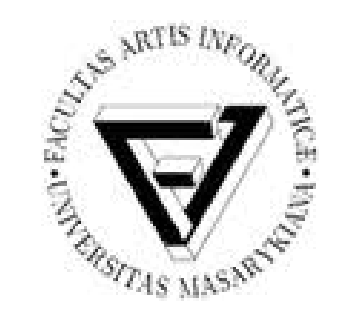

Jiří Harazim FI MU 2012

- Introduction
- Motivation
- OSGi Framework
- Demo  $\mathcal{L}$
- Conclusion
- **Discussion**

- Introduction
- Motivation
- OSGi Framework
- Demo
- Conclusion
- **•** Discussion

### Introduction

• Survey: Who has never heard of OSGi? OSGi = former Open Services Gateway initiative

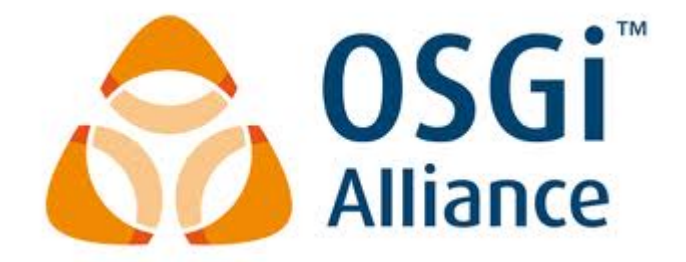

• Who are members of this initiative?

Adobe Systems, IBM, Oracle, Red Hat, Vmware, Siemens AG, TIBCO, Hitachi, Mitsubischi Electric, Telefonica S.A., Credit Suisse, Eclipse Foundation Inc. and many others

- Introduction
- Motivation
- OSGi Framework
- Demo
- Conclusion
- **•** Discussion

## Beyond Java Modularity

- Java (1995) is cool, but:
	- Lacks modularity support (jar hell) 國
	- Hardly follows proved trends (dependency injection, services) 4
	- Is only a tool actually 國
- Thus a bunch of proprietary solutions had emerged (JBoss, NetBeans, servers and others)
- Why? They address major pitfalls:
	- Different unit of assembly (NetBeans Modules) E.
	- Services support (Spring, Guice) 國
	- Runtime/environment support國

- Introduction
- Motivation
- OSGi Framework
- Demo
- Conclusion
- **•** Discussion

## OSGi Framework

- OSGi is a **specification**
- Defines runtime environment called OSGi Framework  $\mathcal{L}$ 
	- Examples: Apache Felix, Equinox, Knopflerfish a)
- Runs on top of Java Virtual Machine

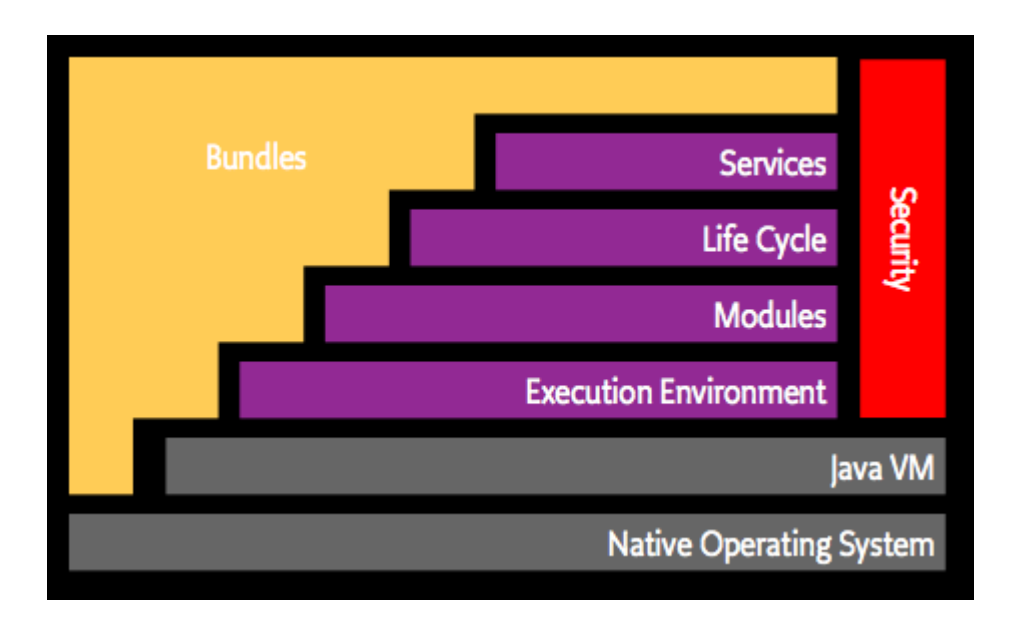

### Modules

- Bundle = unit of deployment, ordinary JAR file with META-INF/MANIFEST.MF
- Example of manifest file:

```
Manifest-Version 1
Built-By: Alexandra
Bundle-Name: iCASA :: Services :: Context
Bundle-Vendor: Adèle Team
Bundle-Version: 0.0.1.SNAPSHOT
Bnd-LastModified: 1338364965415
Bundle-ManifestVersion: 2
Bundle-Description: This bundle contains the implementation of the con
text service.
Bundle-License: Apache License - Version 2.0; link=http://www.apache.o
 rg/licenses/LICENSE-2.0.txt
Import-Package: org.osgi.service.log;version=1.3, org.ow2.chameleon.ha
ndies.log; version="[0.0,1)", org.apache.felix.ipojo.architecture; vers
ion= 1.8.0, fr.liglab.adele.icasa.context; version="[0.0,1)", org.apac
he.felix.ipojo; version= 1.8.0, org.osgi.service.cm; version=1.2
Bundle-DocURL: http://wikiadele.imag.fr/index.php/iCASA
Bundle-SymbolicName: fr.liglab.adele.icasa.service.context
```
## Life-cycle

- Each bundle deployed into framework has its own **lifecycle**
- Header Bundle-Activator acts as Main-Class
- Lifecycle scheme:

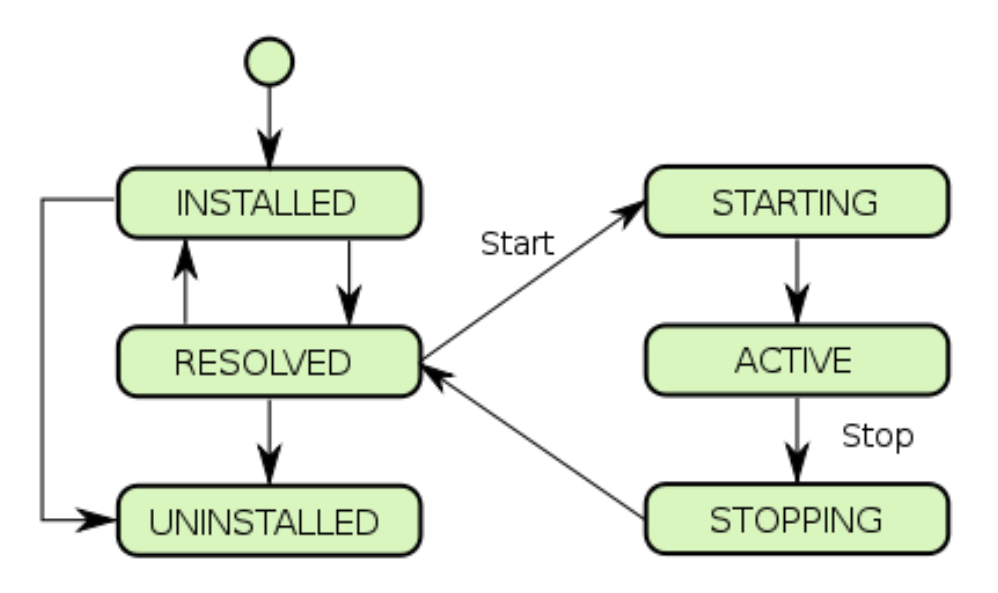

#### **Services**

- Service = element of interaction between bundles
- Binding is performed at runtime  $\mathcal{L}$
- In R4 and R5 specs much easier (Declarative Service)

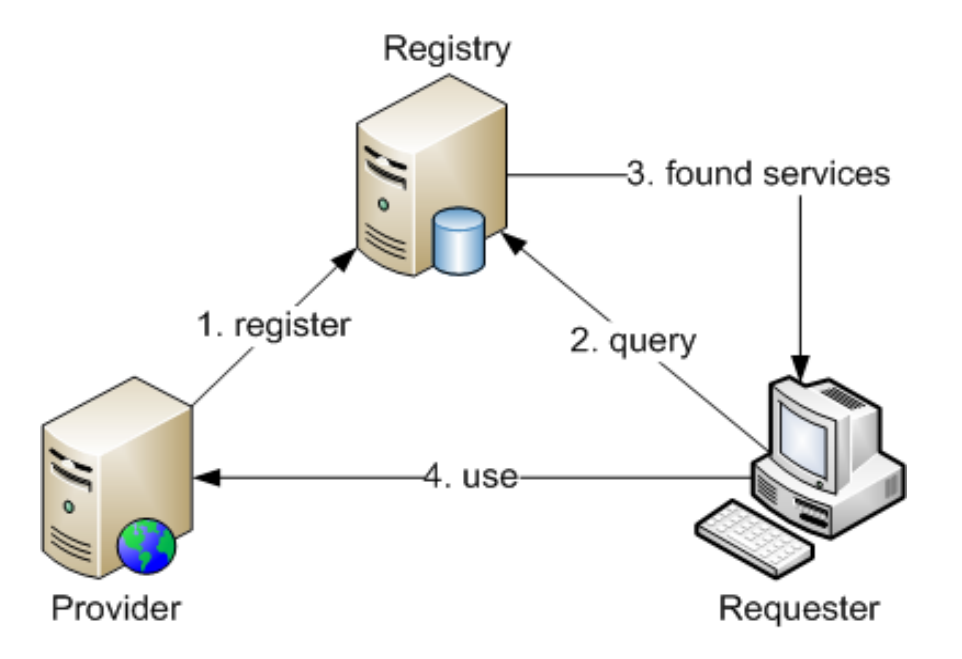

## Services and Dynamism

- Handling dynamic services is difficult
	- They can apper or leave anytime  $\mathcal{L}$
- ServiceTracker was introduced to reduce the burden
	- Event-based approach with listeners ц,
	- Much better but still a lot of effort required 國
- **IPOJO** 
	- Service-Oriented component framework, not specification ala
	- Tackles dynamism as non-functional aspect much easier! 그
	- Predecessor of DS  $\mathbb{R}^2$
- Declarative Services
	- Service-Oriented component framework in R4.0 specification

- Introduction
- Motivation
- OSGi Framework
- Demo  $\mathcal{L}$
- Conclusion
- **•** Discussion

#### Demo

- Let's have a look at two bundles:
	- Provider bundle this one provides service into service registry Ц.
	- Client bundle this one queries registry for the service and uses it 國
- We use iPOJO to facilitate development
	- Annotations are translated to manifest-headers by bnd tool 國
	- We can also specify iPOJO components in XML 그
- We launch example in Apache Felix Framework
	- Open Source, felix.apache.org L.

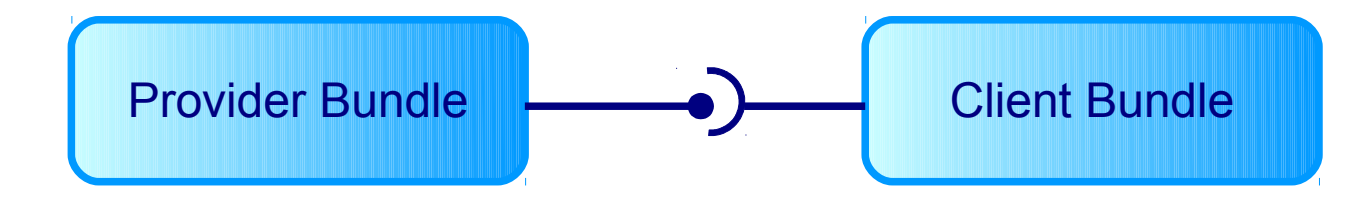

- Introduction
- Motivation
- OSGi Framework
- Demo
- Conclusion
- **•** Discussion

## Conclusion

- OSGi provides solid platform for developing pervasive applications
- Current release R5 introduces next benefits
	- Provide-Capability header ц,
	- Replacement of OBR (Osgi Bundle Repository) rfc 國
- Used heavily in a lot of projects
	- All of us know at least Eclipse and GlassFish
- Good support of tools
	- Ant, Maven, Eclipse, WebConsole**Allen**

- Introduction
- Motivation
- OSGi Framework
- Demo
- Conclusion
- **Discussion**

### **Discussion**

Questions? Suggestions? Opinions?

#### The End

#### Thank you for your attention!